## Internals of the Adobe ColdFusion Runtime

Elliott Sprehn [elliott@teratech.com](mailto:elliott@teratech.com) http://enfinitystudios.thaposse.net/blog/

- A set of languages (CFML, CFScript)
- A compiler for the languages
	- Generates Java Bytecode
- A runtime environment
	- An interpreter for expressions

#### The Basic Process

- Parse and compile cfml/cfscript on first request
	- Java Classes (interesting packages):
		- coldfusion.runtime.\*
		- coldfusion.tagext.\*
- Cache resulting bytecode for next request
- Execute.
- coldfusion.runtime.Variable
	- Generic container, holds any value.
	- Not generally useful inside CF code.
	- Every named variable has an instance.
		- Automatically unwrapped by the runtime.

```
<cfset myVar = 
createObject("java","coldfusion.runtime.Variable").in
it("myVar")> 
<cfif not myVar.isDefined()>
Code Sample:
```
...  $\langle$ cfif>

#### **Types**

## • Types map to runtime classes

- **Query:** coldfusion.runtime.QueryVector
- **Struct:** java.util.Map: coldfusion.runtime.Struct
- **Array:** java.util.List: coldfusion.runtime.Array
- **List:** java.lang.String
- **String:** java.lang.String
- **Number:** java.lang.String, int, double
- **Date:** java.util.Date
- **Component:** coldfusion.runtime.TemplateProxy (more about this later)
- **Java Object:** coldfusion.runtime.java.JavaProxy
- Casting Handled by coldfusion.runtime.Cast

#### **Scopes**

## • Implemented by various classes

- **Variables:** coldfusion.runtime.VariableScope
- **Arguments:** coldfusion.runtime.ArgumentsCollection
- **Client:** coldfusion.runtime.ClientScope
- **Server:** coldfusion.runtime.ServerScope
- **Application:** coldfusion.runtime.ApplicationScope
- **Session:** coldfusion.runtime.MemorySessionScope
- **Super:** coldfusion.runtime.SuperScope
- **Local:** coldfusion.runtime.LocalScope
- Some scopes have extra behavior not normally exposed because of member access rules.

Code Sample:

#### application.getEventInvoker().getThisScope()

#### Functions

- Implemented by coldfusion.runtime.UDFMethod
- Compiled to static inner classes on pages.
- Requires
	- PageContext
	- LocalScope
	- ArgumentCollection
- LocalScope variables **are** actually stack local.
	- Still stored in a LocalScope collection.
	- Faster to access because they're local.
	- Not discarded when function finished in conventional Java manner.

#### Java Objects

- Proxied by coldfusion.runtime.java.JavaProxy
	- Adds lots of overhead to invocation.
	- Uses Java reflection
		- **very** expensive
	- CF does some method caching to reduce the performance hit.
- **• Real pain to invoke some method signatures.**
	- Use Java reflection yourself, avoid CF method lookup.

#### Tags

- Implemented as JSP Tags
	- Some are CF Code (ex. cfsavecontent)
- Map to a coldfusion.tagext.\* class.
	- coldfusion.tagext.sql.QueryParamTag
	- coldfusion.tagext.lang.ThrowTag
	- coldfusion.tagext.io.DirectoryTag
- Tags implement javax.servlet.jsp.tagext.Tag
	- **Execution** 
		- 1. setXXXX(value) (attributes)
		- 2. doStartTag()
		- 3. doEndTag()
		- 4. release()

#### Pages, Includes, Custom Tags, Components

## • Everything is a coldfusion.runtime.CFPage

- No real difference between a custom tag and a regular page.
- Components are just wrapped up pages.
- Everyone has their own PageContext.
- Page is exposed though getPageContext().getPage()
	- Contains all your custom functions, variables, etc.
	- Not real useful without special code.
- Component creation is expensive.
	- Lots of work to create a Page.
	- Requires separate output buffer, PageContext, scopes, ...
	- Inheritance!

#### Pages, Includes, Custom Tags, Components (cont.)

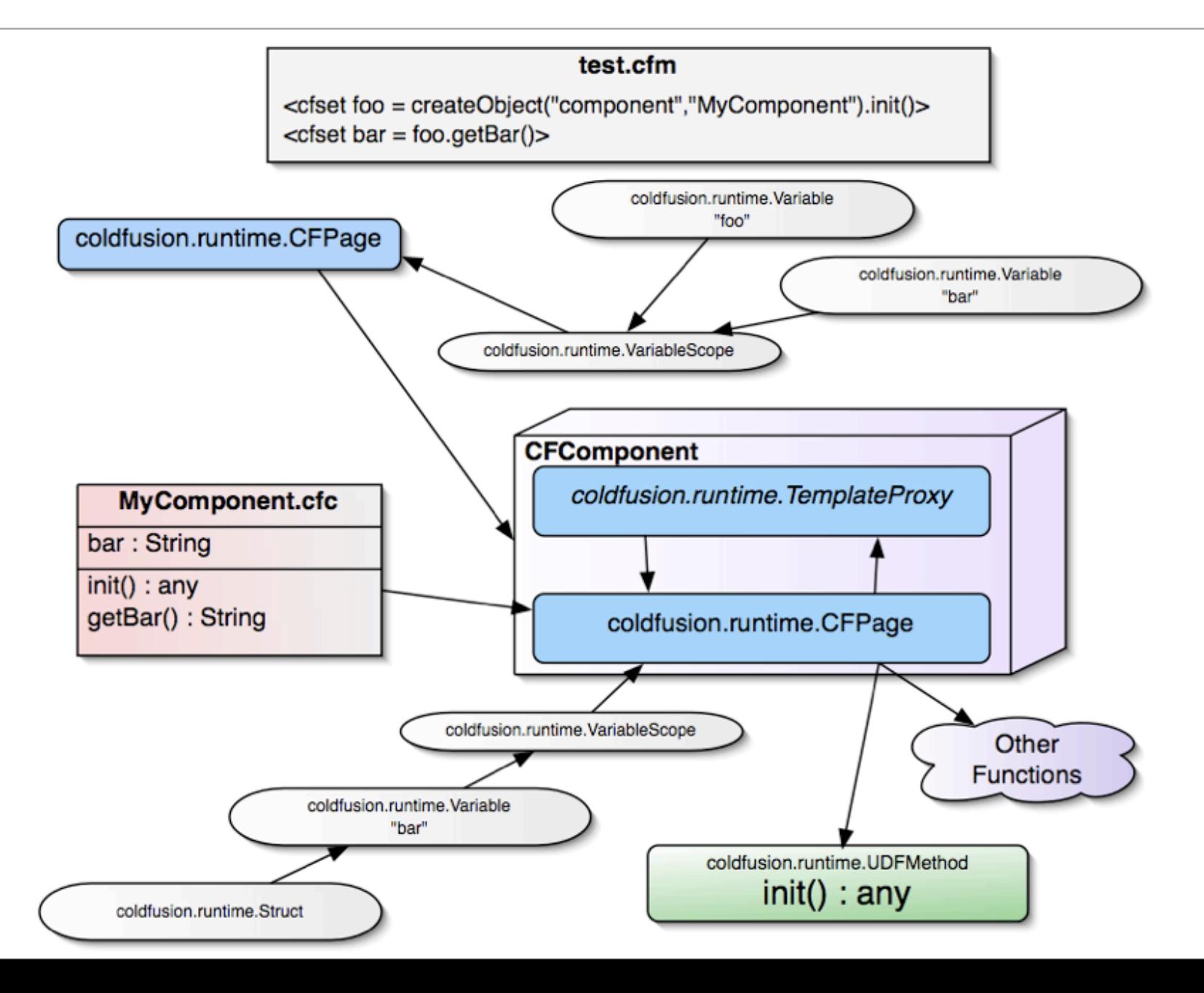

#### Discovering how Adobe ColdFusion works...

- getMetaData(variable)
	- Returns the java.lang. Class of non-components
- Exceptions + Stack Traces
	- Expose the inner workings and classes for inspection.
	- Try passing null or non-CF type to create one.
- Google Search!
	- "coldfusion.runtime"
	- "coldfusion.tagext"

 $\bullet$  ...

# Code Samples / Implementation Details

- Create and execute queries that use cfqueryparam from cfscript.
- Create a function like CF8 to get database info for a datasource.
- Add global mappings by appending to a structure like this.mappings in CF8.
- Call functions and component methods and inspect the local scope after their execution.
- Access the Application.cfc anywhere in an application.
- Allow passing arrays of values in the url scope instead of lists when there are duplicate keys.

#### **Questions**

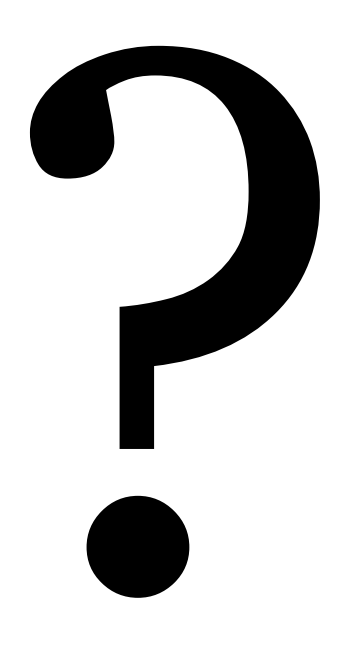